# Java GUI Programming AWT/SWING - GUI

INTRODUCTION TO AWT/SWING GUI PROGRAMMINGERIC Y. CHOU, PH.D.IEEE SENIOR MEMBER

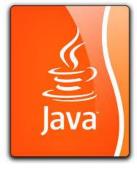

#### GUI Programming

## (1) GUI, Graphics, Audio, Video, Network, Database and other multimedia stuffs

(2) Deployment: Desktop Application, Applet, WebStart, Web server

The early hype about applets has passed, and they haven't provided as many solutions as server-based programs or applications. Distributed software is probably done better with Java WebStart than applets. Almost all examples in these notes are applications, which can be used with WebStart. It's also easy to modify most of them into applets. (Competition from Javascript!)

(3) Technology: AWT, SWT, Swing, JavaFX.

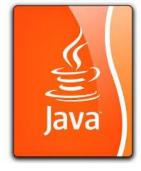

### AWT/Swing

1. Widely used. More examples.

- 2. Full GUI Capability but not compatible with newer web technology (HTML5, CSS3)
- 3. Still portable to JavaFX.
- 4. Supports Discontinued by Oracle, but still robust in many application fields.

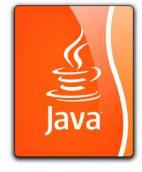

#### GUI terminology

window: A first-class citizen of the graphical desktop

- Also called a *top-level container*
- Examples: *frame*, dialog box, applet

*component*: A GUI *widget* that resides in a window

- Called *controls* in many other languages
- Examples: button, text box, label

*container*: A component that hosts (holds) components

- Examples: frame, applet, *panel*, box

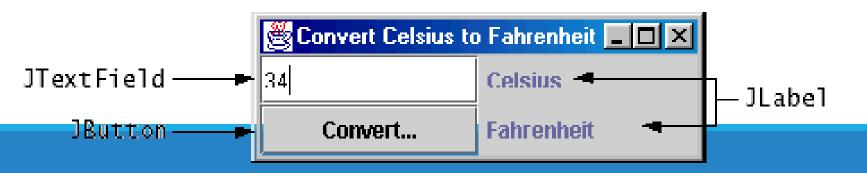

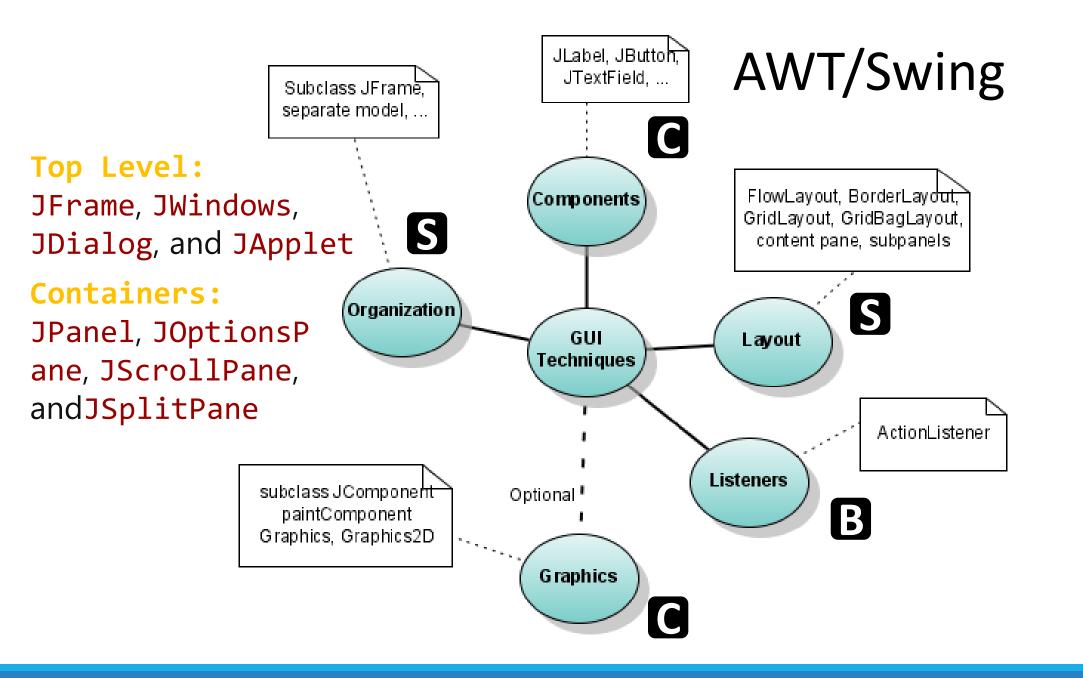

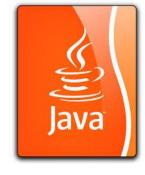

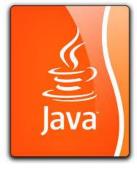

#### Structural Organization

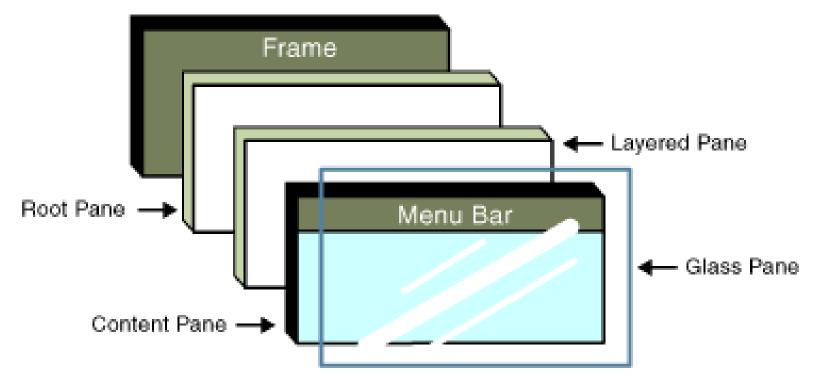

From Sun Microsystems(tm) Website

### ActionListener interface

Java

- An ActionListener object is one that implements the ActionListener interface and its single method, actionPerformed
- The actionPerformed method requires an ActionEvent parameter; such a parameter is supplied by a user action, such as a mouse click

#### Demo Program SparringScore.java

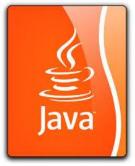

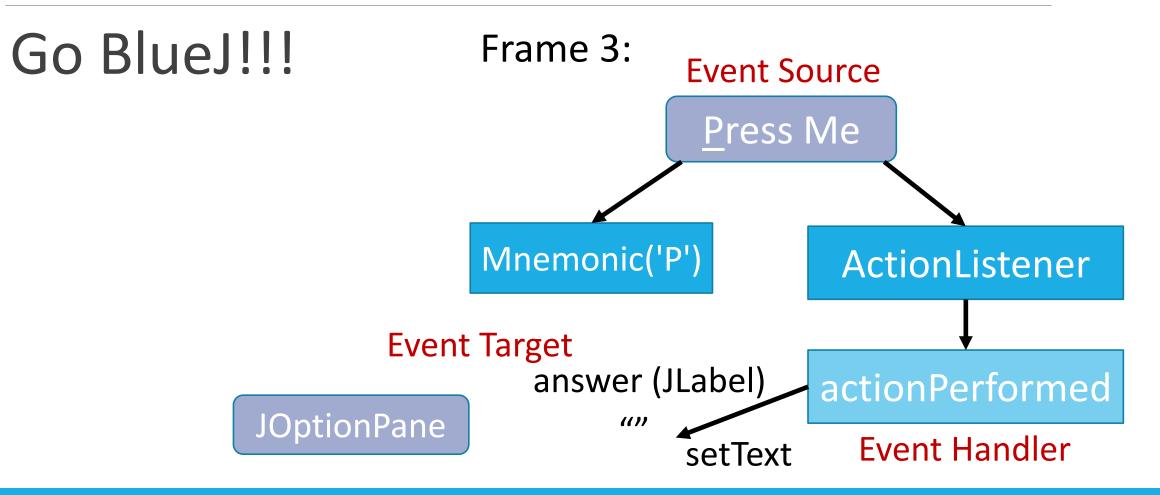